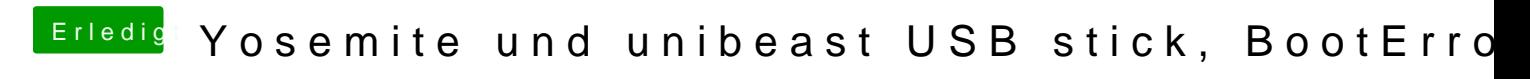

Beitrag von Doe1John vom 10. November 2014, 22:22

Hi, nimm die neueste Version von Clover. Und schau dir bitte die Anleitung v

[http://hackintosh-forum.de/ind &ntryID=220](http://hackintosh-forum.de/index.php?page=UserBlogEntry&entryID=220#profileContent)#profileContent

Vg Hobbit